## **New checkboxes in the Airport Directory's airport details, to control OPS checklist items**

 New checkboxes have been added to the Airport Directory. If they are marked, they cause a specific OPS checklist item to be added to the checklist on a particular flights, according to the conditions specified below.

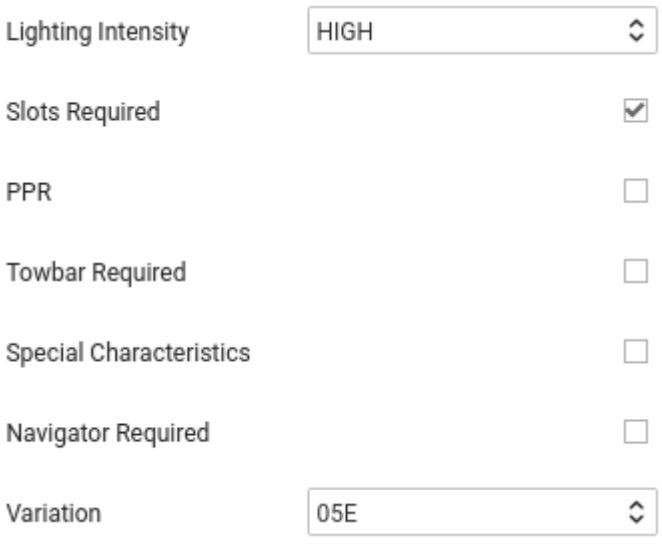

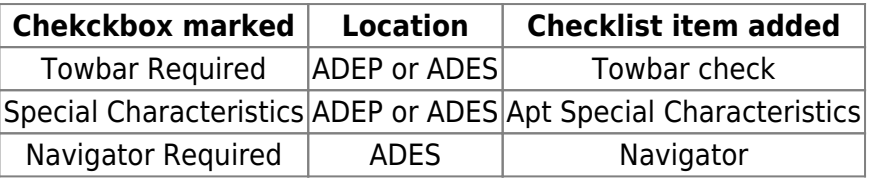

From: <https://wiki.leonsoftware.com/>- **Leonsoftware Wiki** Permanent link: **<https://wiki.leonsoftware.com/updates/airport-directory-new-checkboxes-in-airport-details-to-control-ops-checklist-items>**

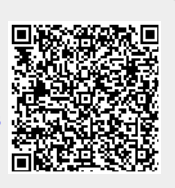

Last update: **2021/07/30 19:31**